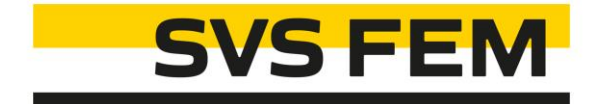

## **As 000 ACT**

Your partner in computing

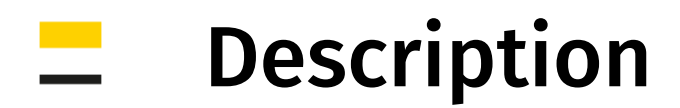

Modul: Workbench Project

The ACT extension provides saving Workbench Project as new version 000 or archive the project to same folder without results with suffix \_\_backup000 ...

Every project could be damaged (e.g. due to an interruption during saving, ...). Keep your data save and have a few steps back.

## Note:

The ACT works with all kinds of analysis inside Workbench Project (e.g. Mechanical, Fluent, SpaceClaim, …)

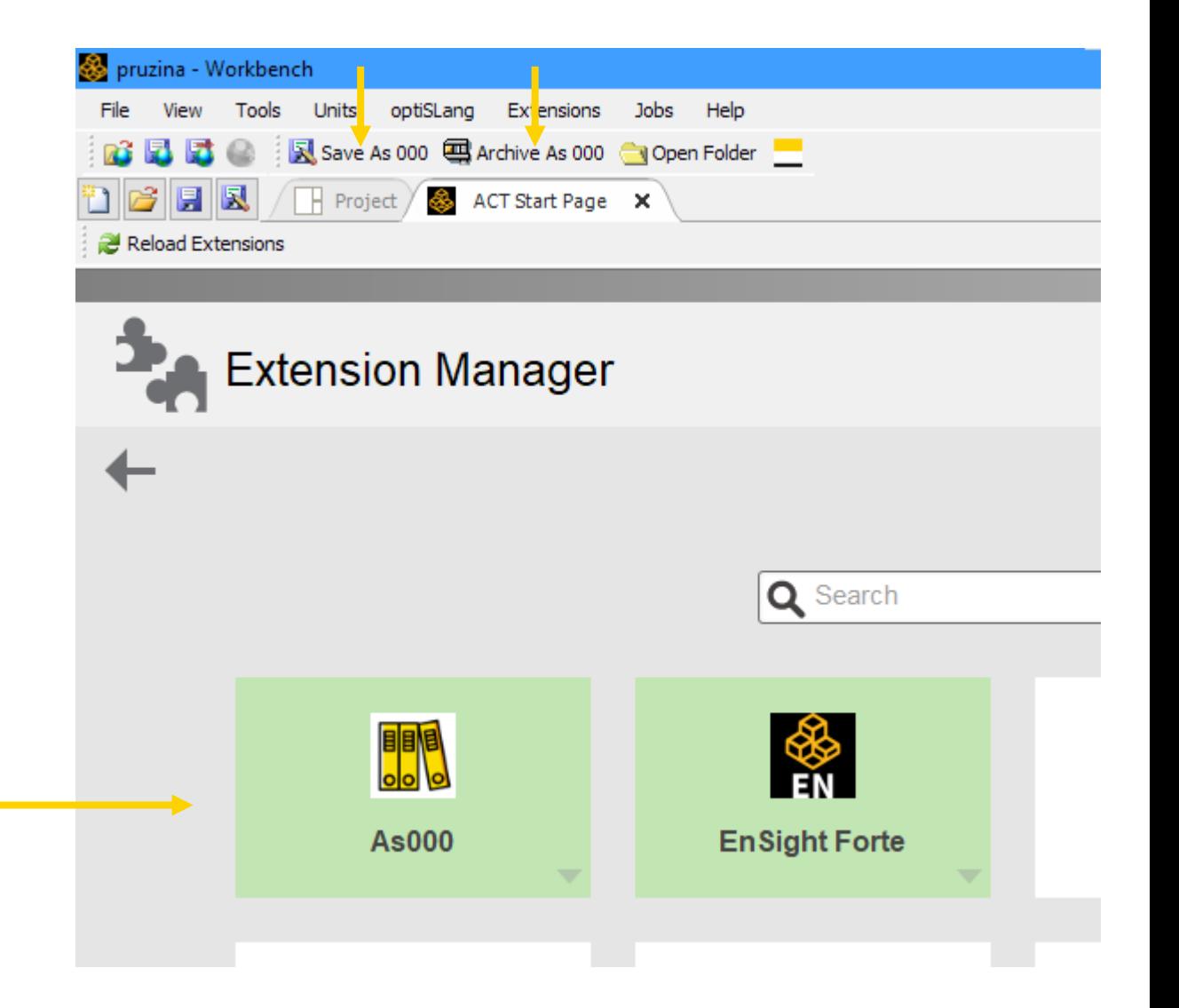

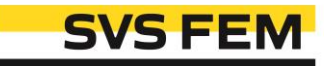

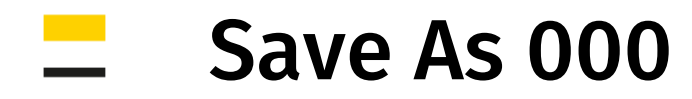

- 1. Save As (whole project)
- 2. Automatic counting

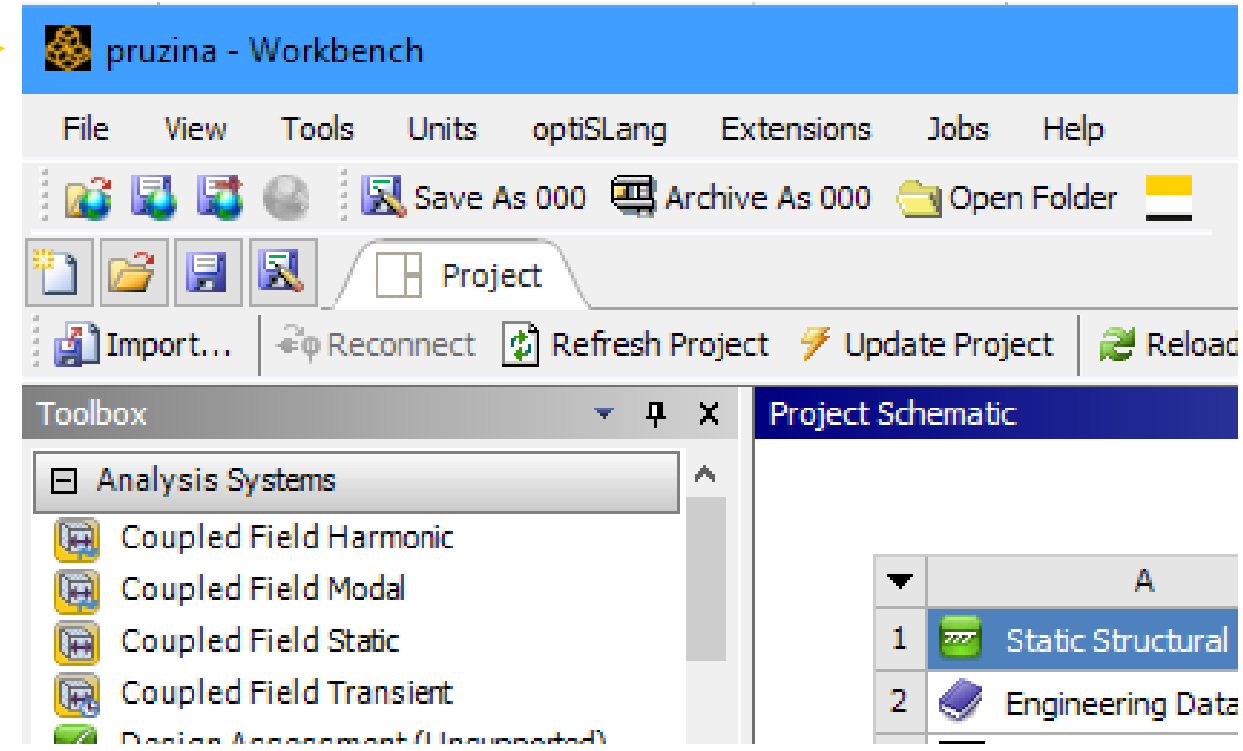

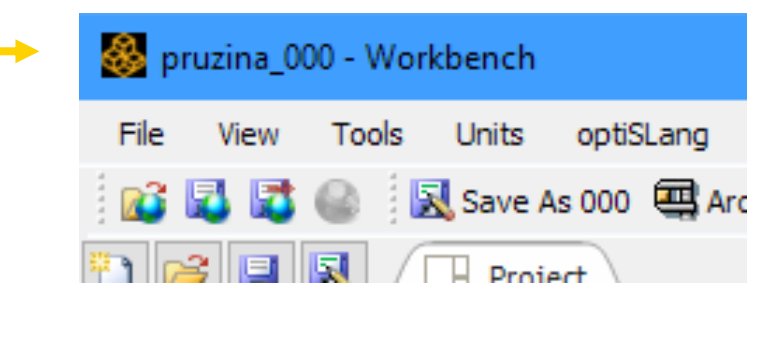

图 Save As 000 | 国 Archive As 000 | Open Folder

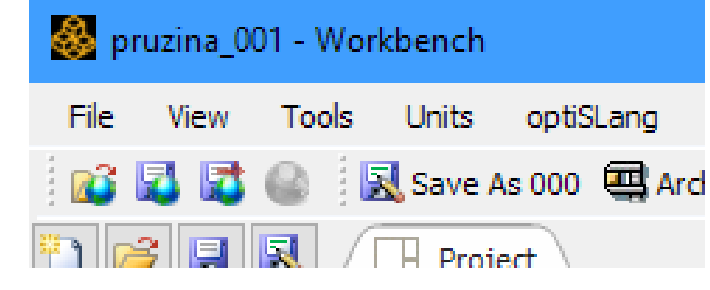

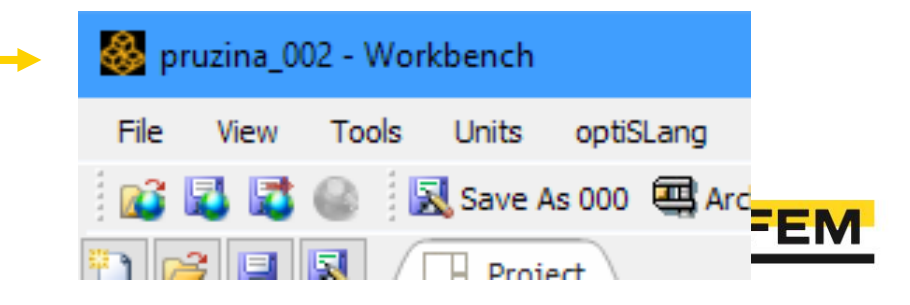

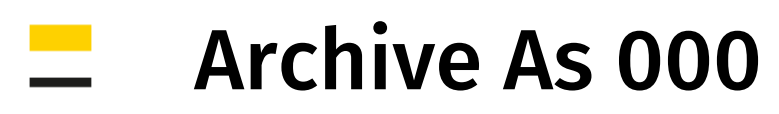

- 1. Archive As (whole project) without results
- 2. Automatic counting

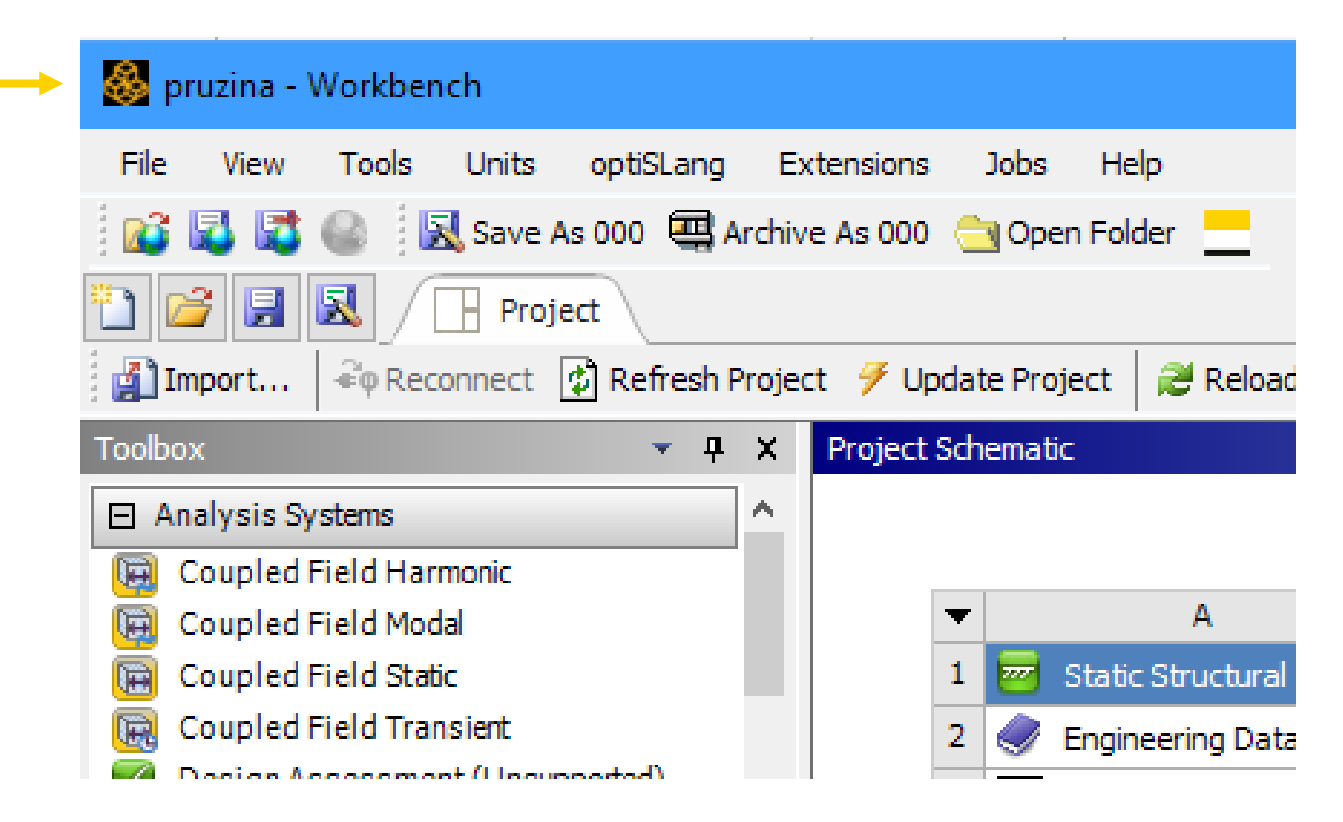

pruzina.wbpj pruzina\_backup000.wbpz pruzina\_backup001.wbpz pruzina backup002.wbpz

图 Save As 000 | Archive As 000 | open Folder

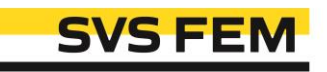

## Combination of Save As 000 and Archive As 000

- 1. Example of combination:
	- Archive As 000
	- Archive As 000
	- Archive As 000
	- Save As 000
	- Save As 000
	- Archive As 000
	- Archive As 000
	- Save As 000

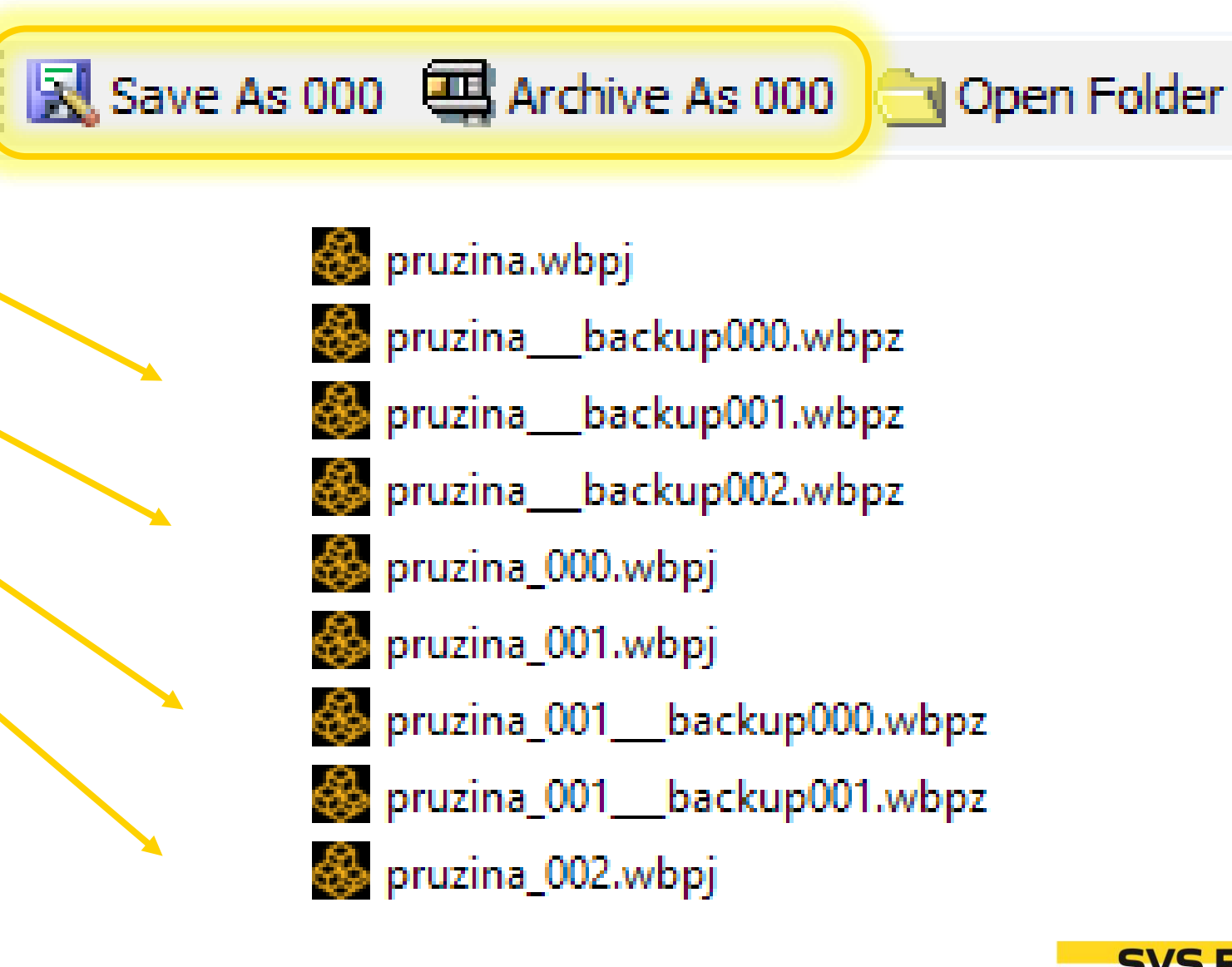

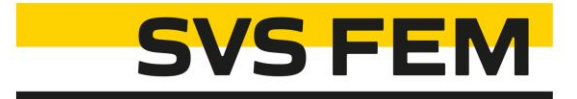

## Thank you for using SVS FEM ACTs

www.svsfem.cz